# **junior pixbet**

- 1. junior pixbet
- 2. junior pixbet :código promocional para betano
- 3. junior pixbet :casa de apostas com cashout

# **junior pixbet**

Resumo:

**junior pixbet : Faça parte da jornada vitoriosa em mka.arq.br! Registre-se hoje e ganhe um bônus especial para impulsionar sua sorte!** 

contente:

F12.bet – Depósito a Partir de 2 Reais via Pix

O F12. bet ainda é um site

novo, Lançado em junior pixbet 2024), a plataforma foi uma das casas de apostas com saque pix e alémde oferecer o método também

para

lux pixbet

Aproveite as melhores opções de apostas esportivas e cassino online no Bet365. Experimente a emoção dos jogos de cassino e ganhe prêmios incríveis!

Se você é um fã de esportes ou cassino online e busca uma casa de apostas confiável com odds competitivas e uma ampla variedade de jogos, o Bet365 é o lugar certo para você. Neste artigo, vamos apresentar os principais recursos e benefícios do Bet365, que oferece uma experiência de jogo incomparável.

pergunta: Quais são os principais recursos do Bet365?

resposta: O Bet365 oferece uma ampla gama de recursos para melhorar junior pixbet experiência de jogo, incluindo apostas ao vivo, cash out, streaming ao vivo e suporte ao cliente 24 horas por dia, 7 dias por semana.

### **junior pixbet :código promocional para betano**

# **Como depositar 1 real no Pixbet?**

Você pode encontrar, entre outros a sessão de pagamentos e entrada escola à opção do depósito ou confirmação da Pixbet. Confirme junior pixbet login insira ao valor um ser depositado & confirme

- Acesse o site do Pixbet e entre no seu cadastro.
- Clique em junior pixbet "Deposito" na parte superior da tela.
- Escolha a opção de Depósito Desejada.
- Insira o valor a ser depositado.
- Confirmar o depósito.
- Verifique se o depósito foi realizado com sucesso.

### **Dicas adicionais:**

- \* Certifique-se de que você tem uma conta bancária para fazer o papel.
- \* Verifique se o seu navegador tem suporte a JavaScript antes de iniciar um processo.

\* Se você tiver alguma dúvida ou problema durante o processo de Depósito, entre em junior pixbet contato com suporte do Pixbet.

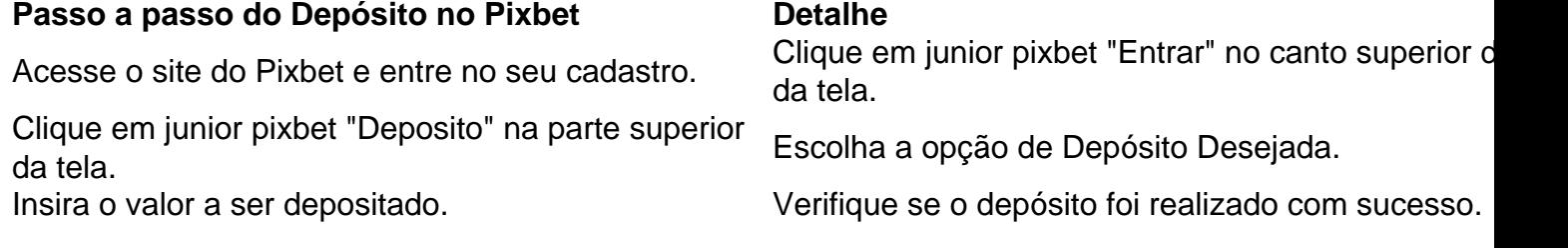

### **Benefícios do Depósito no Pixbet**

\* Ao depositar 1 real no Pixbet, você terá acesso a todas as funcionalidades do site inclui apostas esportivas jogos de casino.

\* O depósito é seguro e confiável, pois o Pixbet utiliza tecnologia para garantir a segurança dos dados do seu uso.

\* Com o papel, você pode participar de promoções e ganhar prênmios em junior pixbet dinheiro.

Passo a passo do Depósito no Pixbet

Acesse o site do Pixbet e entre no seu cadastro.

Clique em junior pixbet "Deposito" na parte superior da tela.

Escolha a opção de Depósito Desejada.

Insira o valor a ser depositado.

Confirmar o depósito.

Verifique se o depósito foi realizado com sucesso.

#### **Encerrado**

1 real no Pixbet é uma ação simples e segura que pode ser feita em junior pixbet poucos passe. Ao seguir os passos acima, você está pronto para depositar um verdadeiro nenhum piximbet descutar como as funcionalidades do site fazem

Cash out Betano: Guia para encerrar aposta mais cedo |

amente, acesse o site da Betano e faça um login em junior pixbet junior pixbet conta; Em seguida. Abra os menu de apostas que escolha 1

pite ainda com andamento: Ivalie cuidadosamente aqueles ( parecem encaminhar para uma perda), masdecida qual deseja

rrar antecipadad ; Nesse momento também pressione O botão "Cash

### **junior pixbet :casa de apostas com cashout**

O Exército israelense está pedindo às Nações Unidas que investiguem a presença de militantes armados junior pixbet uma instalação da ONU no sul do Gaza depois dos {sp}s mostrando homens armado na unidade.

Imagens de drones publicadas pelas Forças Israelenses da Defesa (IDF) na terça-feira e geolocalizadas pela junior pixbet mostram os homens armados perto dos veículos marcados pelo UNRWA junior pixbet uma instalação logística do Unrwa, que serviu como um ponto chave para a distribuição das ajudas. Os militares israelenses disseram ter sido filmado no dia 11 maio três dias antes dele ser lançado por IDD não podem verificar independentemente se o {sp} foi gravado ou quando ele estava sendo exibido?!

A UNRWA, a principal agência da ONU que opera junior pixbet Gaza disse ser "incapaz de verificar se o conteúdo ou autenticidade" do {sp} foi confirmado e afirmou ter sido possível ver um armazém na semana passada.

"A URNWA condena o uso de instalações da ONU por qualquer parte no conflito para fins militares / combate. Temos repetidamente chamado a investigações independentes e responsabilidade pelo flagrante desrespeito das vidas, premissas ou operações do pessoal", disse Juliette Touma porta-voz UNRWa junior pixbet comunicado."Reiteramos nosso apelo às partes envolvidas na guerra que respeitem as condições básicas dos serviços prestados pela Organização Mundialmente (ONU). Sob nenhuma circunstância alguém deveria ter armas nas unidades".

Touma disse que os funcionários da UNRWA foram ordenados a evacuar as instalações na semana passada "para junior pixbet segurança" após ordens de evacuação militar israelense para partes do leste Rafah.ToUMA afirmou equipe deixou veículos e farinha nas facilidades O Exército israelense disse que a COGAT, agência de Israel encarregada da coordenação humanitária junior pixbet Gaza e responsável pela ajuda à Faixa do Sul na região norteamericana dos Estados Unidos (Acnur), compartilhou as descobertas com "funcionários seniores" das Nações Unidas.

"Este é um fenômeno preocupante", disse o porta-voz da IDF, Maj. Nir Dinar à junior pixbet :"Não foi a primeira vez que testemunhamos pessoal armado presente junior pixbet instalações e veículos das Nações Unidas".

Dinar disse que os militares israelenses "não atacaram militantes e veículos porque estava claro, eles estão nas instalações da ONU perto do pessoal das Nações Unidas". A IDF realizou ataques junior pixbet unidades de segurança no passado na mesma instalação Rafah oriental. Não está claro se os homens armados nas imagens de drones das IDF fazem parte do Hamas ou outros grupos militantes junior pixbet Gaza.

Os militares israelenses divulgaram o {sp} um dia depois de uma funcionária da ONU ter sido morta e outra ferida quando a viatura marcada pela Organização das Nações Unidas (ONU) que estavam dirigindo foi atingida junior pixbet Rafah. As nações unidas disseram acreditar num tanque disparado contra ela, enquanto os soldados israelitas afirmaram estar "sob revisão".

Author: mka.arq.br Subject: junior pixbet Keywords: junior pixbet Update: 2024/7/24 21:28:24